#### **AQS Conference 2012**

# Integrating United States And Canadian Air Monitoring Data

#### Bill Sukloff Computer Systems Analyst Environment Canada

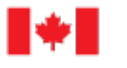

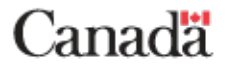

#### **Reports and Publications**

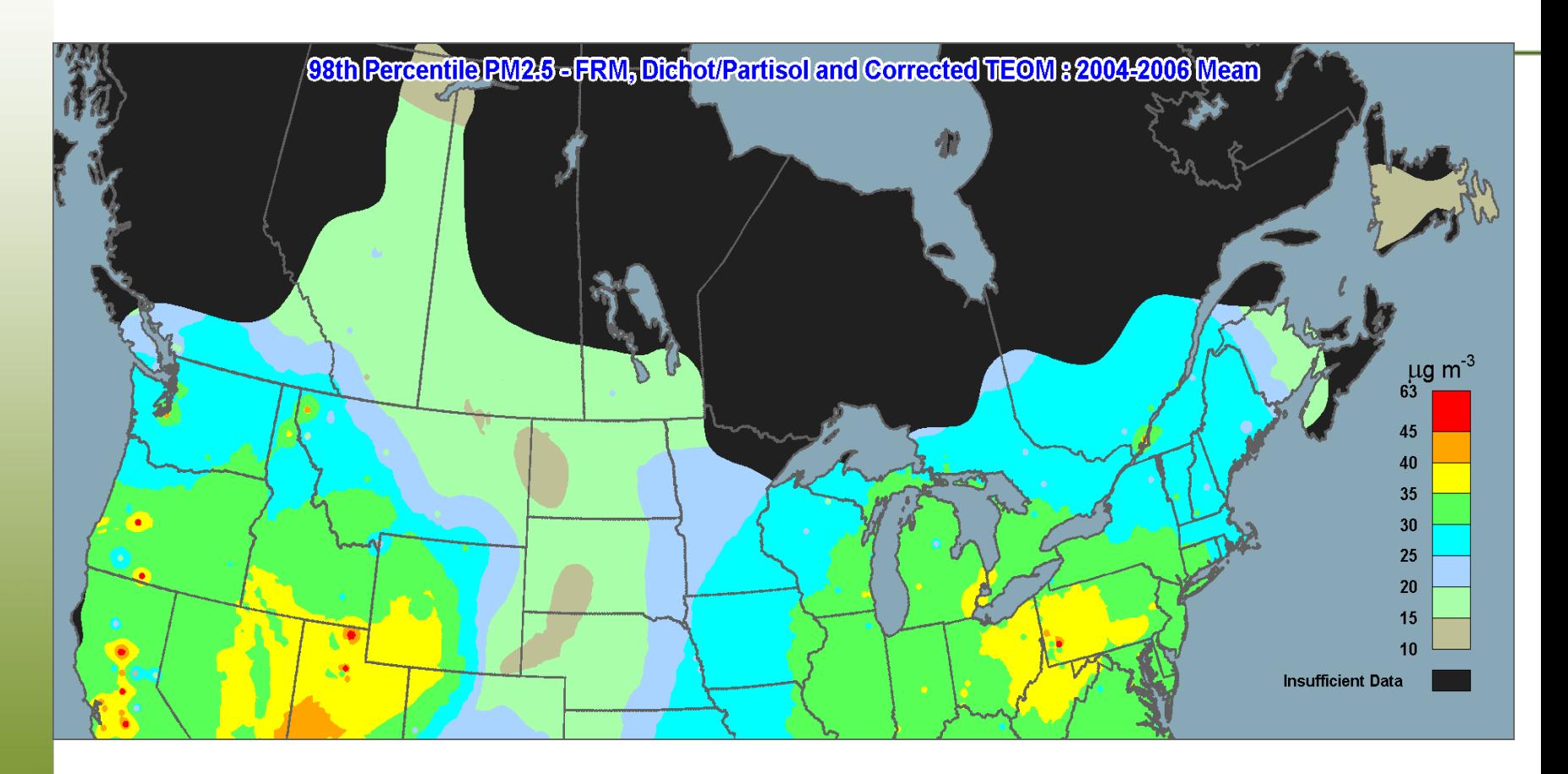

**Source: 2012 Canadian Smog Science Assessment (Environment Canada / Health Canada)**

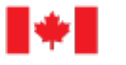

Canada

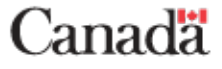

#### **Model Evaluation**

Observed PM2.5, ug/m^3, 2002 annual

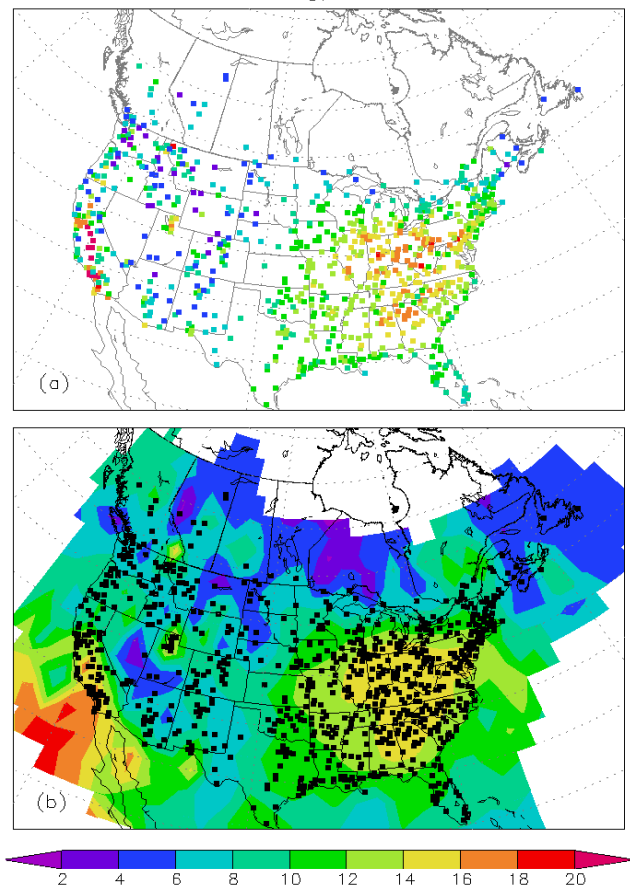

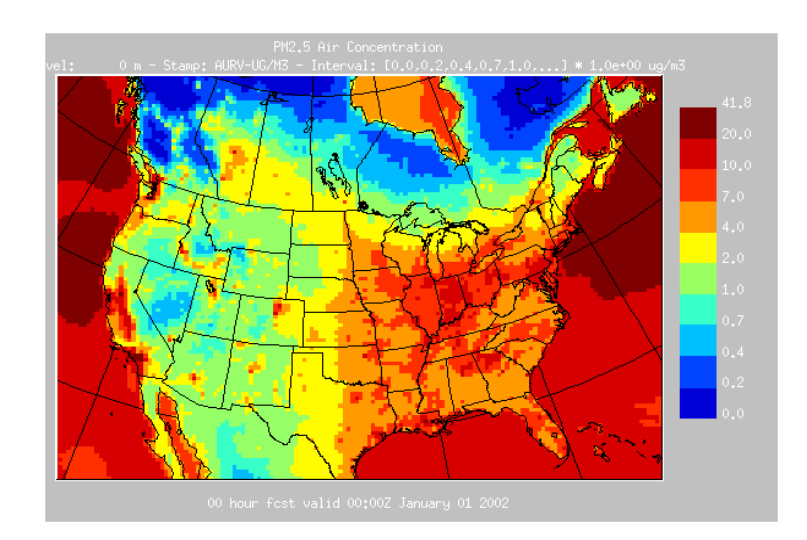

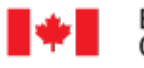

Environment<br>Canada Environnement Canada

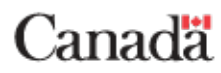

#### **International Agreements**

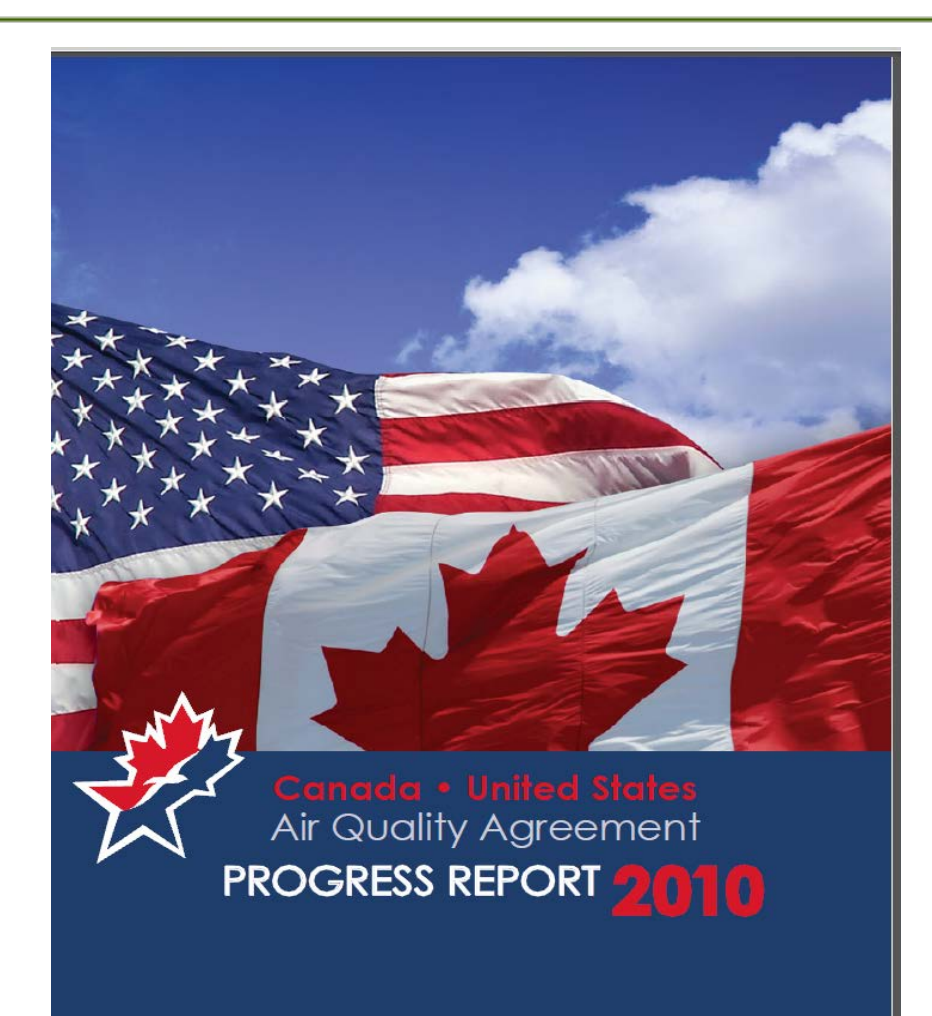

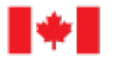

Canada

Environment Environnement Canada

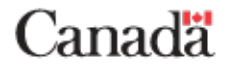

#### **Publications**

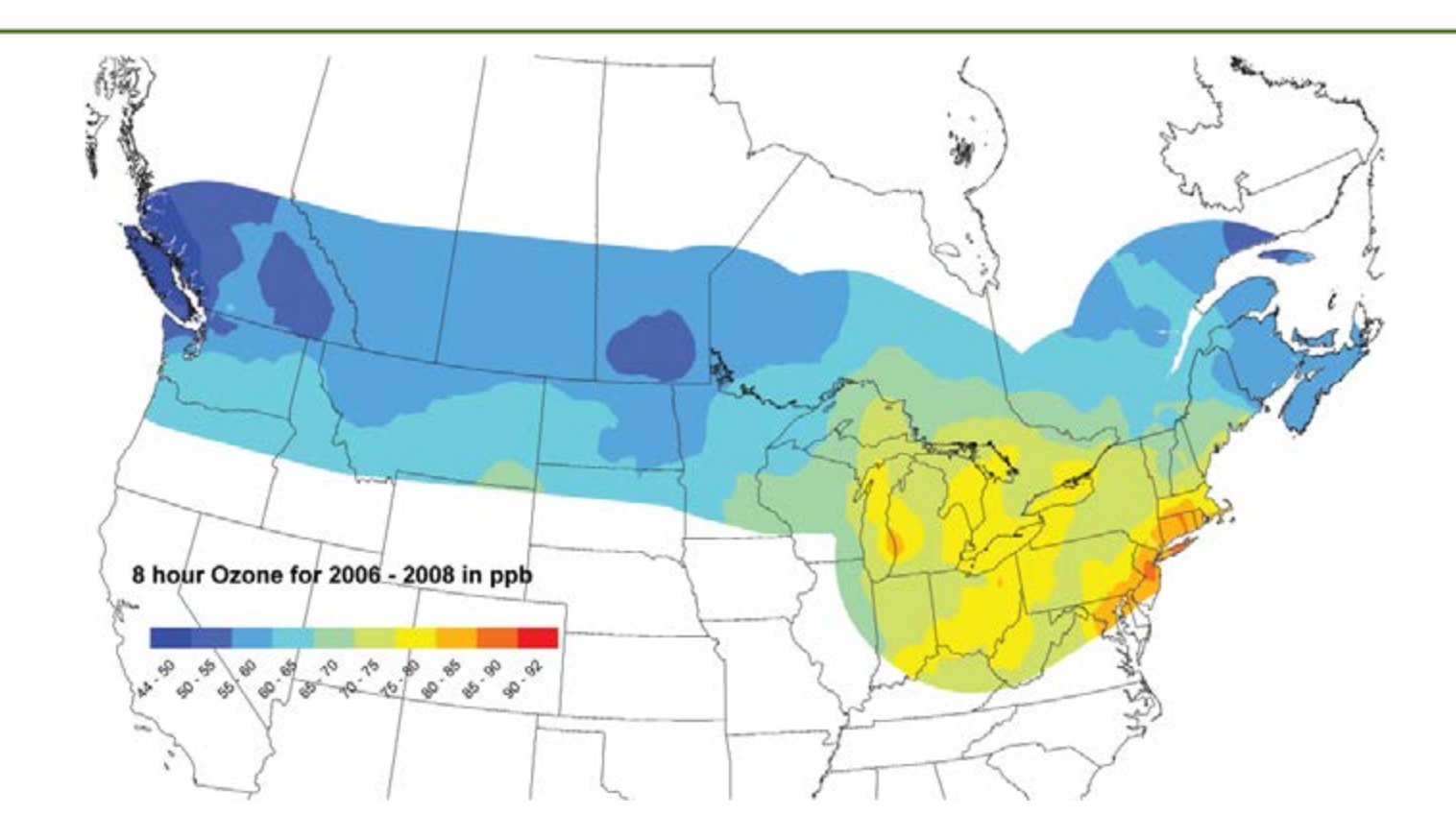

Ozone Concentrations along the Canada–U.S. Border (Three-Year Average of the Fourth-highest Daily Maximum 8-hour Average), 2006–2008

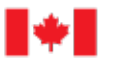

Environment Environnement Canada Canada

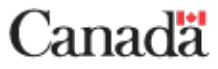

#### **Data Sources: Particulate Matter & Toxics Networks**

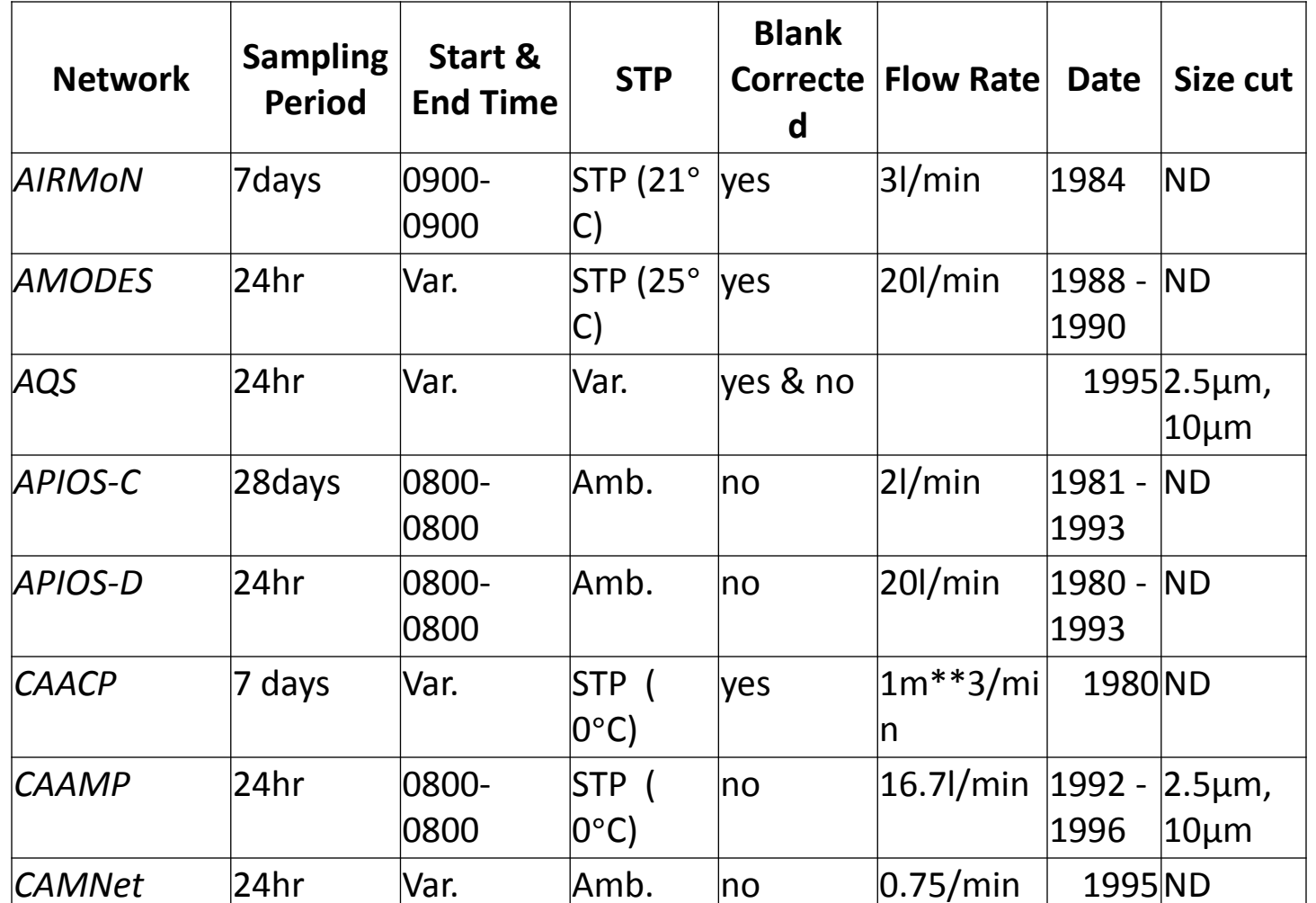

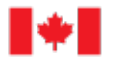

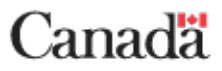

### **Data Sources: Particulate Matter & Toxics Networks**

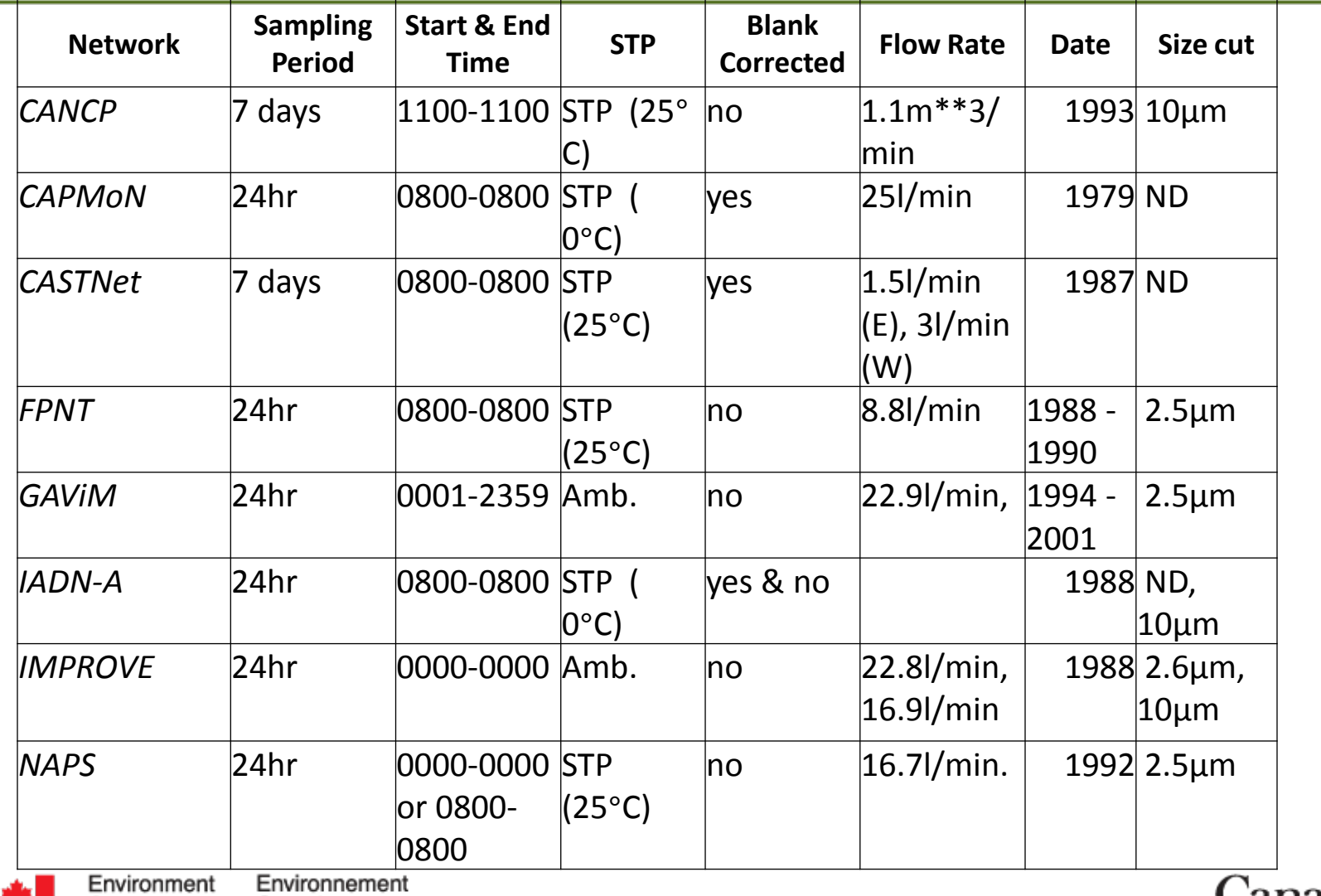

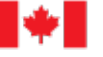

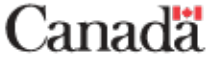

#### **Data Sources: Example**

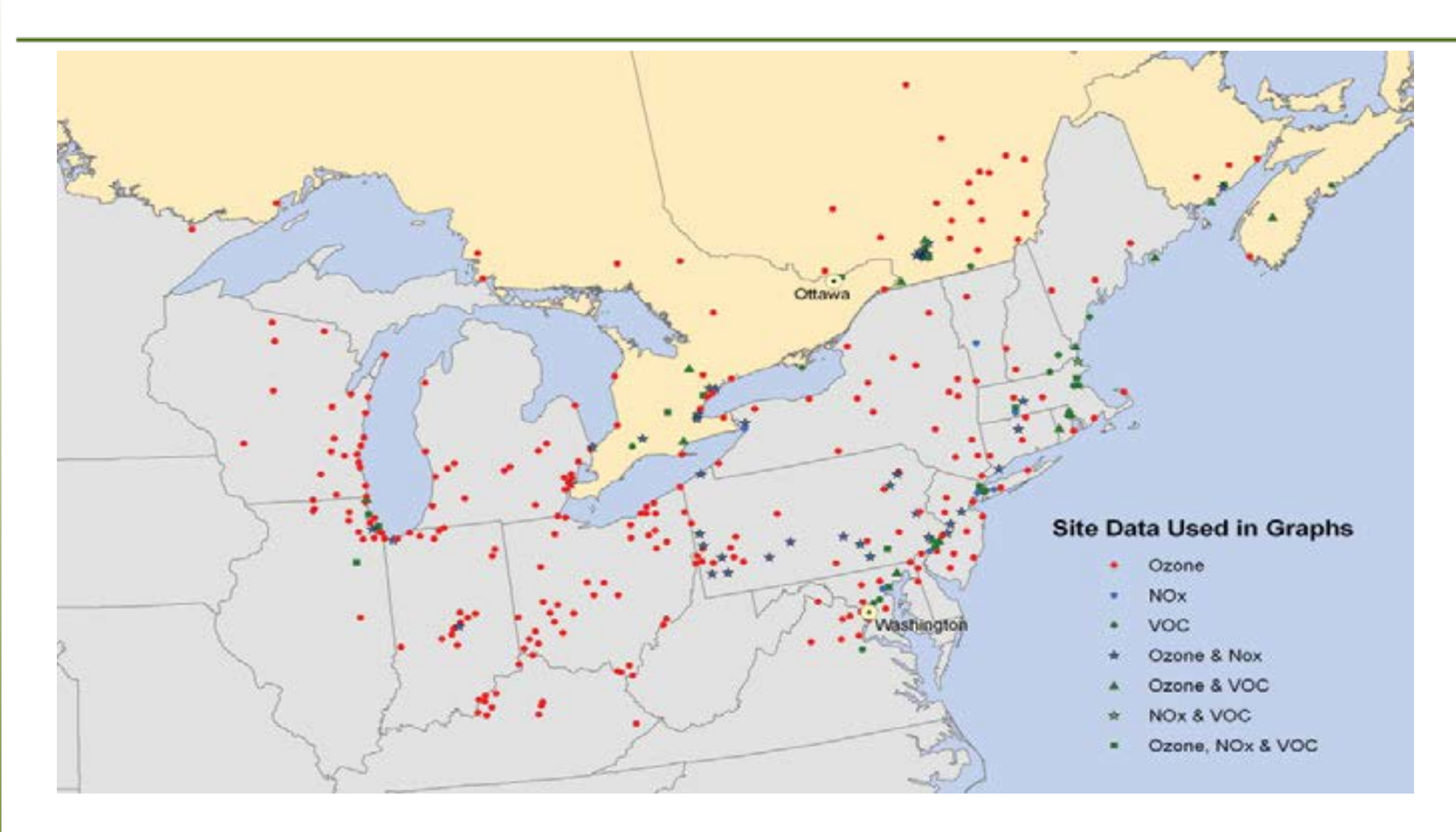

Network of Monitoring Sites Used to Create Graphs of Ambient Ozone, NOx and VOC Levels

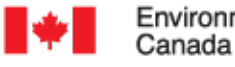

Environnement Environment Canada

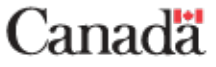

#### **NAtChem**

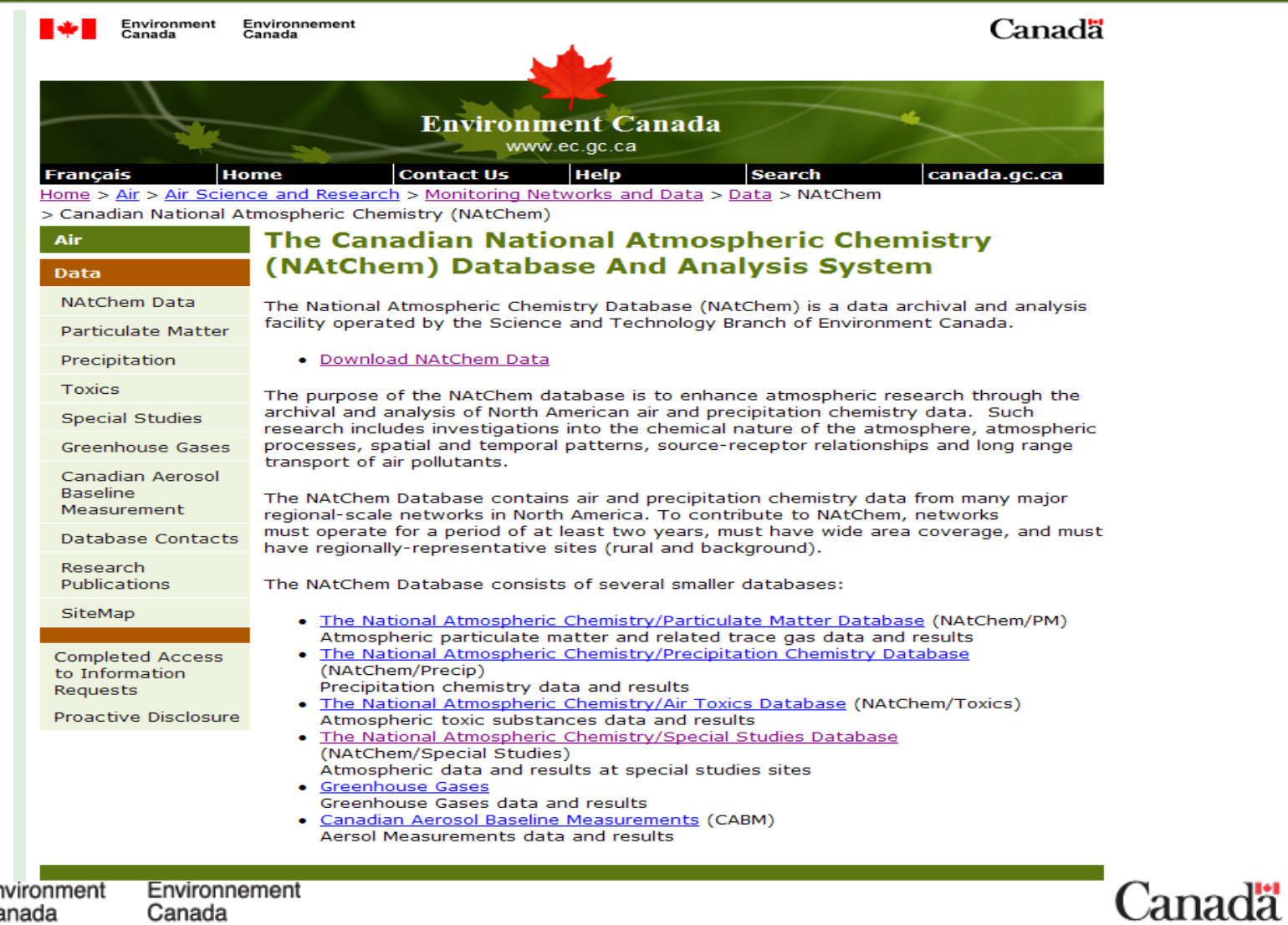

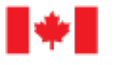

#### **US Data Source: AQS**

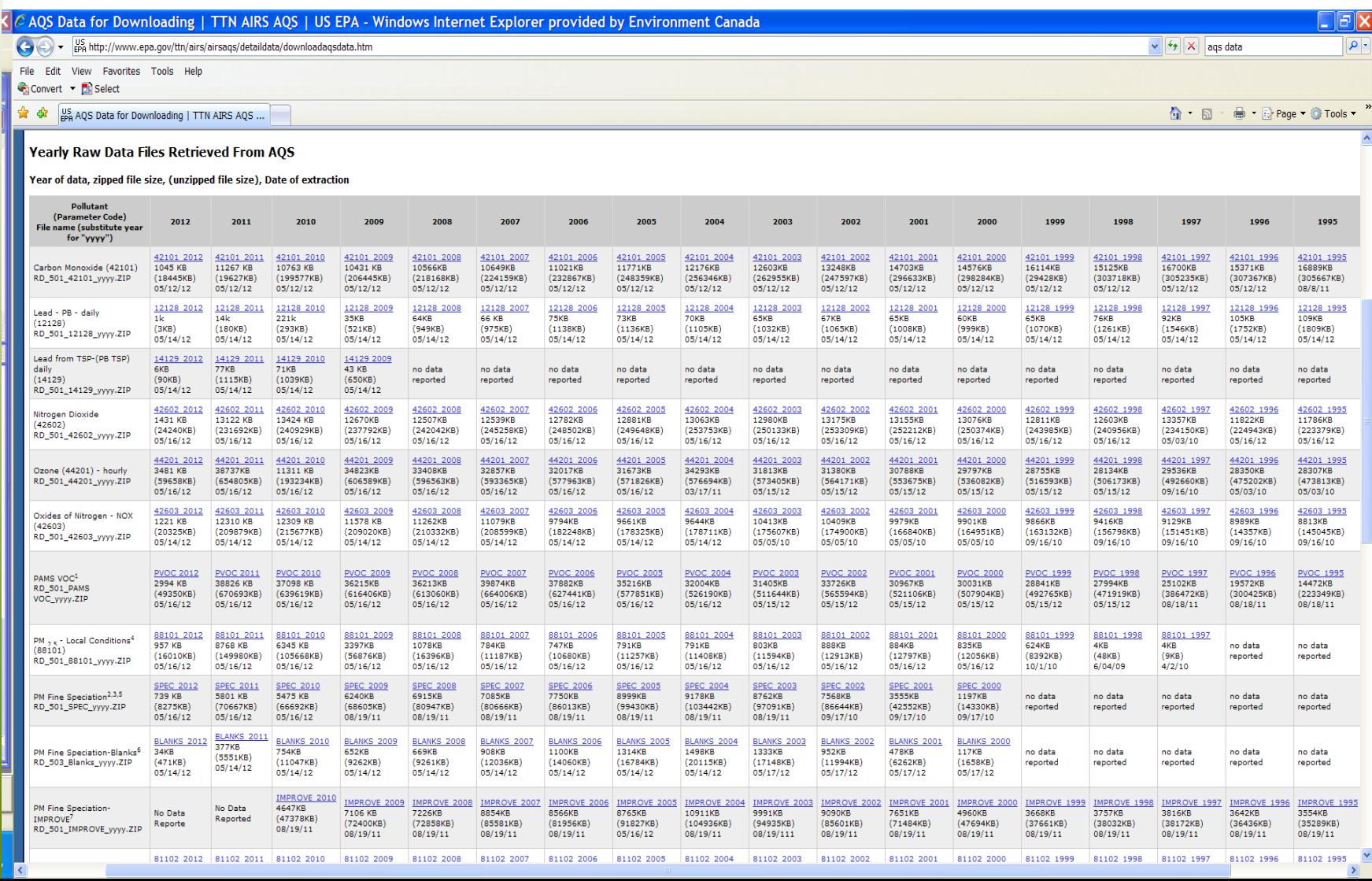

#### **Read AQS Data**

```
INFILE "&rawfile.\*.txt" lrecl=300 delimiter="|" missover
dsd;
```

```
INPUT trantype $
    actcode $
    state
    county $
    site $ @;
```
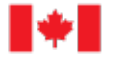

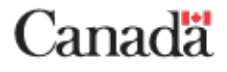

#### **Read AQS Data**

… SELECT; WHEN (trantype="RD") DO; INPUT parameter\_code :\$char5. poc :\$char1. sampdur :\$char1. unit\_code :\$char3. method\_code :\$char3. date :yymmdd10. start :time5. sampval nullcode :\$char2. collfreq :\$char1. altmpid :\$char1. qual1: \$char2. qual2: \$char2. qual3: \$char2. qual4: \$char2. qual5: \$char2. qual6: \$char2. qual7: \$char2. qual8: \$char2. qual9: \$char2. qual10: \$char2. methdl uncert ;

…

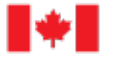

#### **Read AQS Data**

```
SELECT;
    WHEN(sampdur EQ '1') DO; * Hourly;
     smdtend = smdtstr + 3600;
     END;
     WHEN(sampdur EQ 'H') DO; * 5 minute ;
     smdtend = smdtstr + 300;
     END;
     WHEN(sampdur EQ '7') DO; * Daily;
     smdtend = smdtstr + 86400;
     END;
     OTHERWISE DO;
     IF sampdur NE _prev_sampdur
     THEN PUT 'WARNING: Excluding non-standard sampling period: '
          sampdur= 'hrs, ' orgstnid= method code = ;
     DELETE;
     END;
   END; * end select;
```
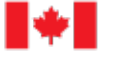

…

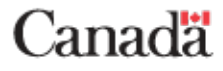

### **Assign Metadata Fields**

- Parameter code & description
- Method code & Sample analysis description
- Unit code & description
- Sample duration
- Sample collection description
- Method detectable limit
- Unit and/or STP conversion: description
- Unit and/or STP conversion: equation / constant
- NAtChem variable name / unit

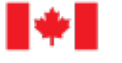

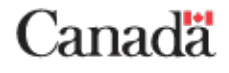

### **Assign Metadata and Transform Data**

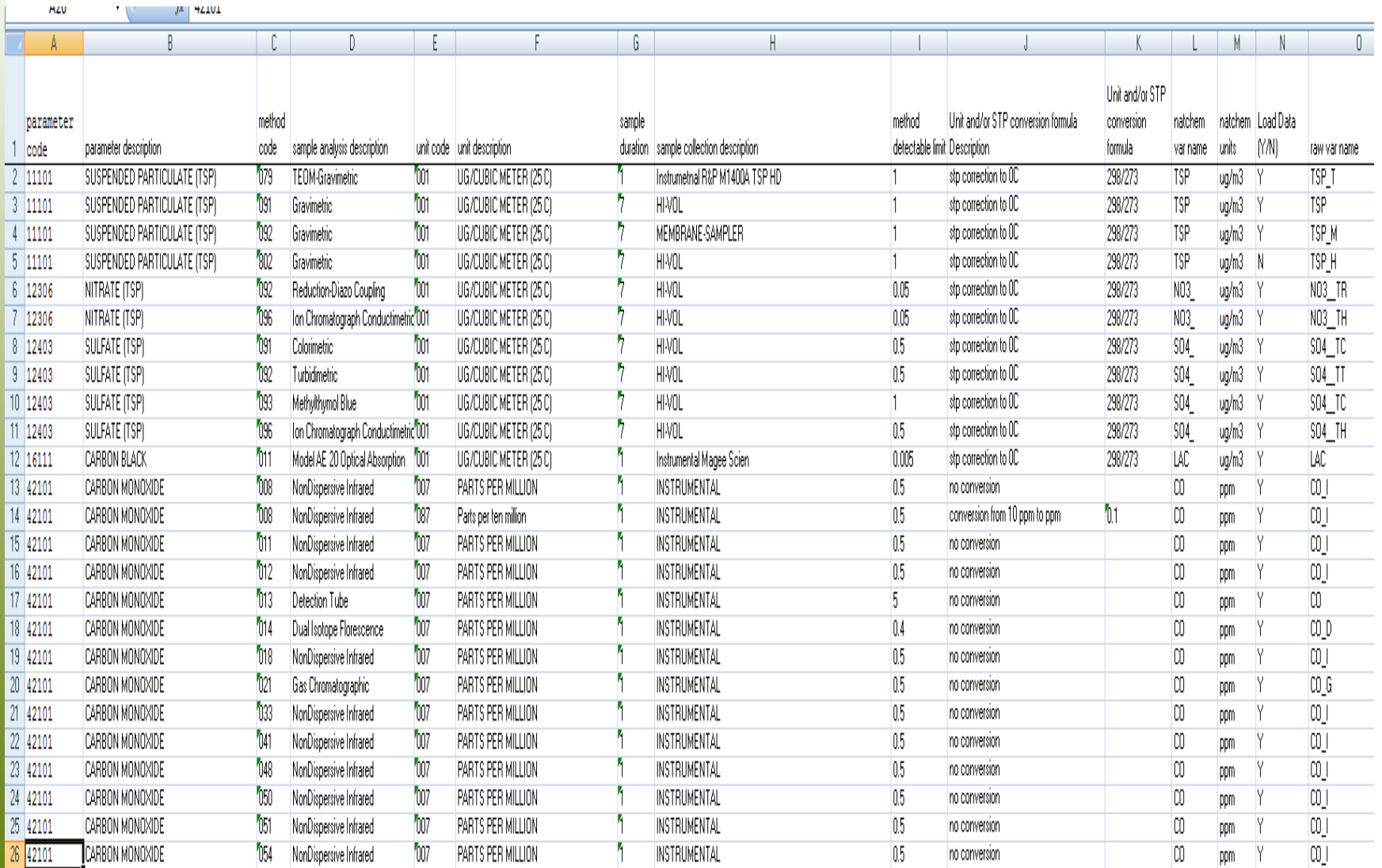

## **Map to NAtChem Metadata Fields**

- Station **ID**
- Sample start date/time (local standard time)
- Sample end date/time
- Variable name
- Instrument type
- Sampling media or principle
- Coating or absorbing solution / media
- Humidity or temperature control

#### … continued

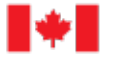

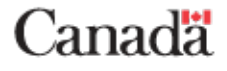

## **Map to NAtChem Metadata Fields**

- Inlet type
- Size cut
- Sample analysis method
- Solubility type
- Standard temperature and pressure
- Blank correction
- Value
- NAtChem flag

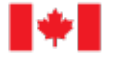

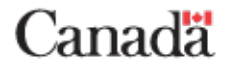

#### **NAtChem Database**

#### QQD0XHKIBBBB00

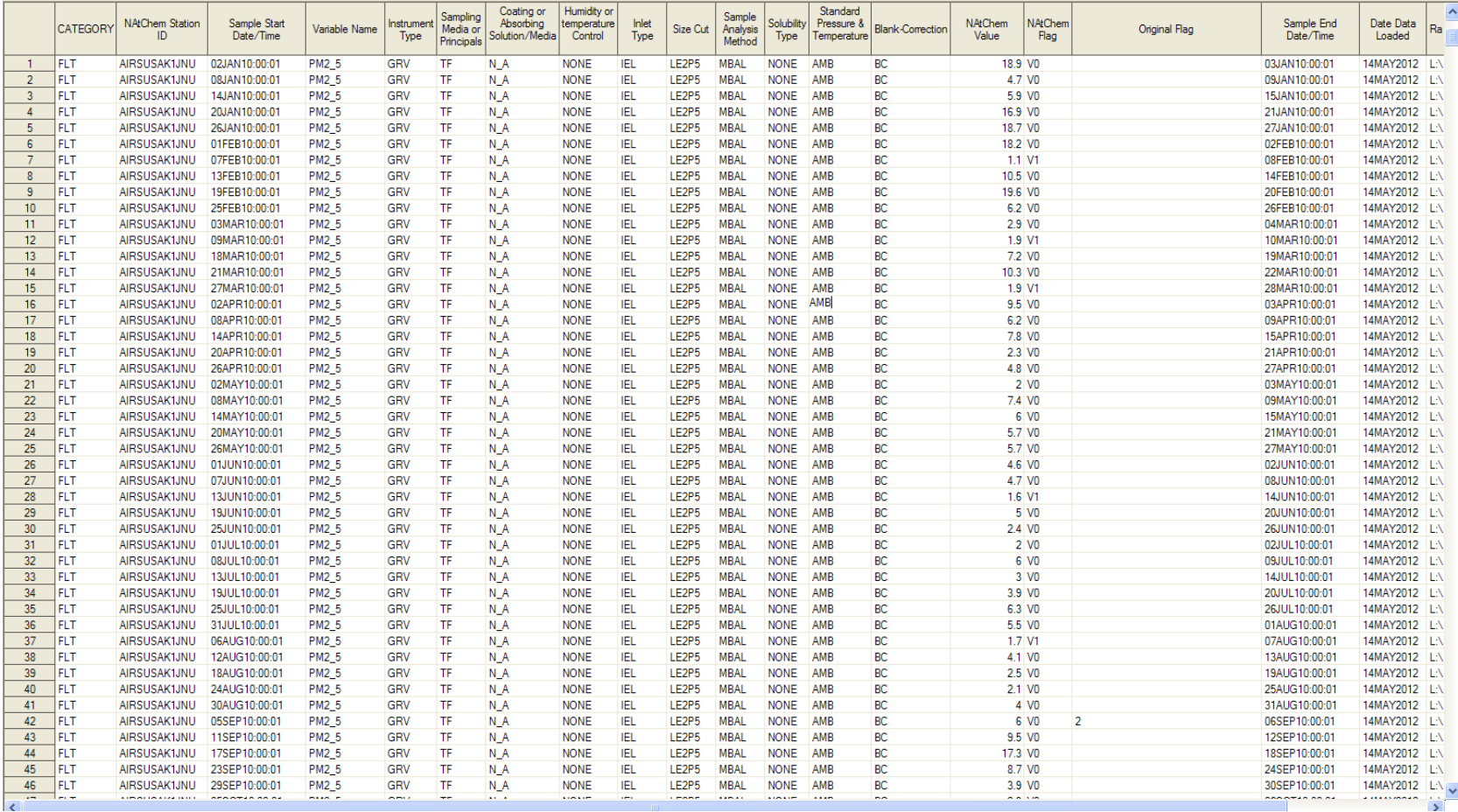

![](_page_17_Picture_3.jpeg)

Environment<br>Canada Environnement Canada

![](_page_17_Picture_5.jpeg)

 $\Box$ e $\times$  $-10$ 

#### **NAtChem Database Facility**

Canada

Canada

![](_page_18_Figure_1.jpeg)

Canadä

#### **NAtChem Database**

- Read program for each data source
- Standard names, units, date/time, metadata
- Combining of data
	- Select parameters
	- Determine metadata criteria
	- Obtain latest version of data from source
	- Read data into NAtChem
- Perform analysis

![](_page_19_Picture_9.jpeg)

![](_page_19_Picture_11.jpeg)

#### **Integrating US and Canadian air monitoring data: sources**

ore

![](_page_20_Picture_23.jpeg)

![](_page_20_Picture_2.jpeg)

Canada

Canadä

#### **Summary**

- The key to successfully integrating US and Canadian air monitoring data is in the metadata.
	- Taxonomies
	- Key characteristics
	- Quality assurance
	- Data versioning

![](_page_21_Picture_6.jpeg)

![](_page_21_Picture_8.jpeg)

#### **References**

- The Canadian National Atmospheric Chemistry (NAtChem) Database and Analysis Facility ([www.ec.gc.ca/natchem](http://www.ec.gc.ca/natchem))
- 2012 Canadian Smog Science Assessment Highlights and Key Messages **(**<http://www.ec.gc.ca/air/default.asp?lang=En&n=72F82C27-1>)
- 2010 Canada—United States Air Quality Agreement: Progress Report ISDM-444 [\(http://www.ec.gc.ca/Publications/default.asp?lang=En&xml=4B98B185-7523-4CFF-90F2-5688EBA89E4A](http://www.ec.gc.ca/Publications/default.asp?lang=En&xml=4B98B185-7523-4CFF-90F2-5688EBA89E4A))
- AQS Data: <http://www.epa.gov/ttn/airs/airsaqs/detaildata/downloadaqsdata.htm>

![](_page_22_Picture_5.jpeg)

![](_page_22_Picture_7.jpeg)